<span id="page-0-0"></span>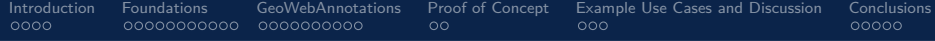

# GeoWebAnnotations

Extending the W3C Web Annotation Data Model to annotate geospatial data

# Timo Homburg

Mainz University Of Applied Sciences

26th May 2024

[GeoWebAnnotations](#page-36-0) 1 / 37

**Timo Homburg Mainz University Of Applied Sciences** Mainz University Of Applied Sciences

[.](#page-0-0)

<span id="page-1-0"></span>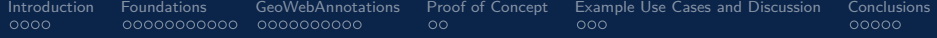

- 2 [Foundations](#page-6-0)
- **3** [GeoWebAnnotations](#page-17-0)
- **4** [Proof of Concept](#page-27-0)
- **6** [Example Use Cases and Discussion](#page-29-0)

# **6** [Conclusions](#page-32-0)

. [.](#page-0-0) . [.](#page-2-0) [.](#page-1-0) [.](#page-36-0)  $\overline{\Omega}$ 

**Timo Homburg Mainz University Of Applied Sciences** Mainz University Of Applied Sciences

<span id="page-2-0"></span>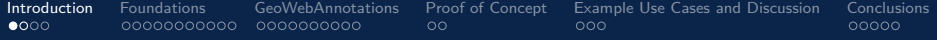

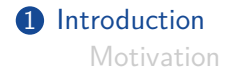

- 2 [Foundations](#page-6-0)
- **3** [GeoWebAnnotations](#page-17-0)
- 4 [Proof of Concept](#page-27-0)
- **6** [Example Use Cases and Discussion](#page-29-0)

# **6** [Conclusions](#page-32-0)

**Timo Homburg Mainz University Of Applied Sciences** Mainz University Of Applied Sciences

<span id="page-3-0"></span>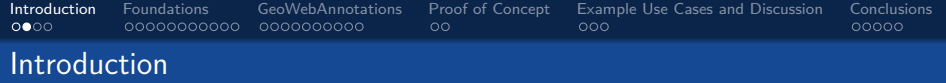

- *•* Annotations are an important part of the scientific discourse
- *•* Support for annotations on geospatial data have not been properly formalized
- *•* How can annotations be represented for geospatial linked open data?
- *•* Which components and variants of annotations are needed for different geospatial data?

[.](#page-36-0)  $\overline{\Omega}$ 

<span id="page-4-0"></span>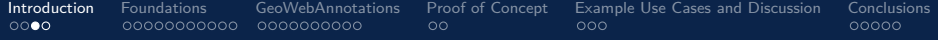

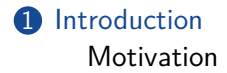

- 2 [Foundations](#page-6-0)
- **3** [GeoWebAnnotations](#page-17-0)
- 4 [Proof of Concept](#page-27-0)
- **6** [Example Use Cases and Discussion](#page-29-0)

# **6** [Conclusions](#page-32-0)

**Timo Homburg Mainz University Of Applied Sciences** Mainz University Of Applied Sciences

<span id="page-5-0"></span>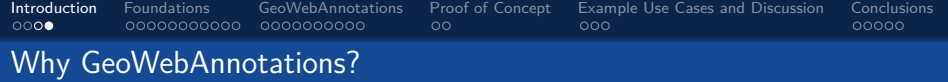

- Annotations in the GIS world are often implementation-dependent
- *•* Interoperability between annotations made in systems capturing similar data is not guaranteed
- *•* Geospatial data might be controversial: Scholars might want to capture a discussion about the identity/usage of a certain location
- *•* We need to formalized scientific discourse and make the results visible

[.](#page-5-0)

<span id="page-6-0"></span>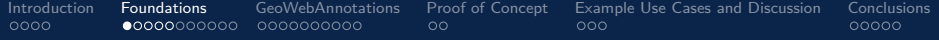

#### 2 [Foundations](#page-6-0)

[WebAnnotations](#page-11-0) [Annotations in a geospatial context](#page-15-0)

#### **3** [GeoWebAnnotations](#page-17-0)

4 [Proof of Concept](#page-27-0)

**5** [Example Use Cases and Discussion](#page-29-0)

# **6** [Conclusions](#page-32-0)

[.](#page-6-0) [.](#page-36-0)  $\overline{\Omega}$ **Timo Homburg Mainz University Of Applied Sciences** Mainz University Of Applied Sciences

.

[GeoWebAnnotations](#page-0-0) 7 / 37

<span id="page-7-0"></span>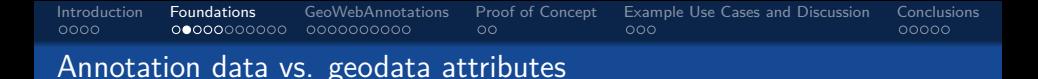

Geodata attributes in GIS geodatabases are usually required to be:

- *•* Factual
- *•* Long-term
- *•* Observable

# Geodatabase data  $==$  Annotation data?

Annotations may also include subjective data such as opinions, perceptions or personalized ratings

[.](#page-7-0)

 $299$ 

<span id="page-8-0"></span>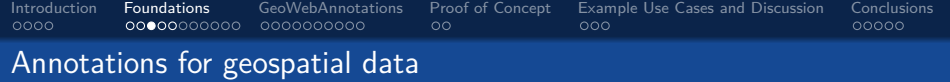

- *•* Opinions on data
- *•* Subjective observations (e.g. dangerous, not dangerous)
- *•* Discussions about geodata captured in markings

. [.](#page-7-0) . [.](#page-9-0)

[.](#page-8-0)

 $299$ 

<span id="page-9-0"></span>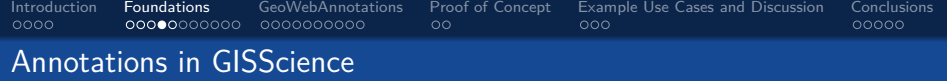

- *•* Traditionally: Create an annotation layer
- *•* The annotation layer is matched with the to-be-annotated layer by geolocation
- *•* The annotation layer is shared in e.g. QGIS projects with the target audience
- *•* Annotation layers only live in their respective (QGIS) project context
- *•* Subjective contents are often shared in separate databases which may or may not expose data using APIs

[.](#page-9-0)

<span id="page-10-0"></span>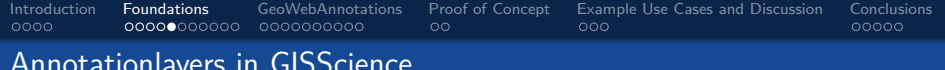

Annotationlayers in GISScience

- *•* Contents of annotation layers are not formalized
- *•* Annotation layers as colored geometries with a specified legend
- *•* Goal: Making these annotation layers interoperable

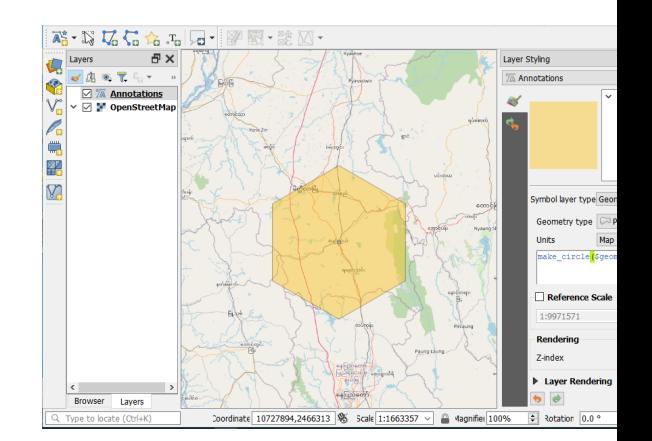

. [.](#page-9-0) . [.](#page-11-0)

[.](#page-10-0)

 $299$ 

<span id="page-11-0"></span>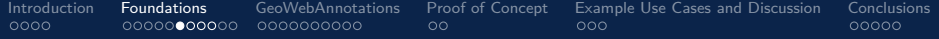

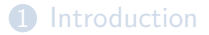

# 2 [Foundations](#page-6-0) [WebAnnotations](#page-11-0)

[Annotations in a geospatial context](#page-15-0)

#### **3** [GeoWebAnnotations](#page-17-0)

4 [Proof of Concept](#page-27-0)

**5** [Example Use Cases and Discussion](#page-29-0)

### **6** [Conclusions](#page-32-0)

[GeoWebAnnotations](#page-0-0) 12 / 37

[.](#page-11-0) [.](#page-36-0)  $\overline{\Omega}$ **Timo Homburg Mainz University Of Applied Sciences** Mainz University Of Applied Sciences

<span id="page-12-0"></span>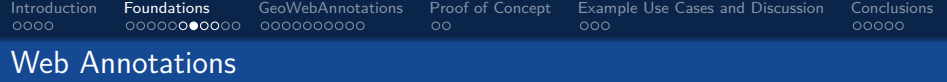

- *•* Annotation Body: Contains Annotation contents
- *•* Annotation Target: Description of the Annotation Target as a URI
- *•* Annotation Selector: Selects parts of the annotation target if necessary

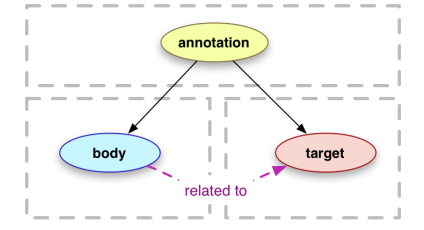

[.](#page-12-0)

 $299$ 

<span id="page-13-0"></span>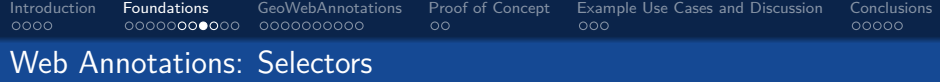

- *•* Annotation target selectors
- *•* Annotation Target: Description of the Annotation Target as a URI
- *•* Annotation Selector: Selects parts of the annotation target if necessary

```
\frac{1}{2}"@context": "http://www.w3.org/ns/
                    anno. isonld".
 3 "id": "http://example.org/anno27",<br>4 "type": "Annotation".
 4 " type": "Annotation",<br>5 "body"
 \begin{array}{ccc} 5 & \text{``body''}: & \text{``} \\ 6 & \text{``two''} \end{array}6 " type ": " TextualBody ",
              "value": "This is the best part
                        of my image "
 8 },
\begin{array}{cc} 9 & \text{``target''}: & 1 \\ 10 & \text{``source''}: & \end{array}" source": "http://example.org/
                        myimage ",
\begin{array}{ccc} 11 & & \text{``selector''}: & \{ \\ 12 & & \text{``type''}: & \text{``Sv} \end{array}12 " type": "SvgSelector",<br>13 " value": " <svg:svg>
                  " value": " <svg : svg > ... </ svg :
                           svg >"
14 \quad \Box15 \mid \}16 }
```
 $\Box$ )[.](#page-12-0)  $\bigoplus$   $299$ 

<span id="page-14-0"></span>[Introduction](#page-2-0) [Foundations](#page-6-0) [GeoWebAnnotations](#page-17-0) [Proof of Concept](#page-27-0) [Example Use Cases and Discussion](#page-29-0) [Conclusions](#page-32-0)

# Geospatial data in Annotation bodies

- *•* Geospatial information in annotation bodies to describe a concept
- *•* Does not allow for the description of parts of a feature
- *•* No real support for CRS

```
\frac{1}{2}" @context": "http://www.w3.org/ns/
                   anno . jsonld ",
 3 "id": "http://example.org/anno27",<br>4 "type": "Annotation"
 4 " type": "Annotation",<br>5 "body" {
 \begin{array}{ccc} 5 & \text{``body''}: & \text{``} \\ 6 & \text{``two''} \end{array}6 " type": "TextualBody",<br>7 = "value": "f"type": "Poi
             "value": "{"type":"Point","
                      coordinates :"[0 ,0]}"
 8 },<br>9 <sup>n</sup>t
          "target": "http://example.org/
                   mytarget "
10 \quad \frac{1}{2}11 }
```
 $\Box \rightarrow \neg \leftarrow \Box \overline{\partial}$ 

**Timo Homburg Mainz University Of Applied Sciences** Mainz University Of Applied Sciences

 $299$ 

<span id="page-15-0"></span>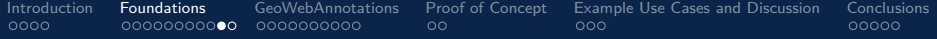

# 2 [Foundations](#page-6-0) [WebAnnotations](#page-11-0) [Annotations in a geospatial context](#page-15-0)

# **3** [GeoWebAnnotations](#page-17-0)

4 [Proof of Concept](#page-27-0)

**5** [Example Use Cases and Discussion](#page-29-0)

# **6** [Conclusions](#page-32-0)

[GeoWebAnnotations](#page-0-0) 16 / 37 and 2012 16 / 37 and 2012 16 / 37 and 2012 16 / 37 and 2012 16 / 37 and 2012 16 / 37

**Timo Homburg Mainz University Of Applied Sciences** Mainz University Of Applied Sciences

[.](#page-15-0)

<span id="page-16-0"></span>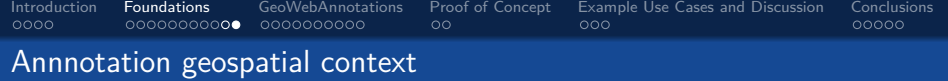

How to access the geometry? Three cases:

- **1** The geometry to be annotated is available by a distinct URI
- **2** The geometry to be annotated is NOT available by a distinct URI
- **3** Only a collection of geometries is available by a distinct URI When are these cases relevant?
	- *•* Case 1: The case when exposing data using OGC API Features
	- *•* Case 2: For local data that has not yet been hosted
	- *•* Case 3: For data hosted as a file or using WFS services

[.](#page-36-0)  $\overline{\Omega}$ 

<span id="page-17-0"></span>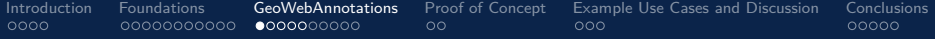

# 2 [Foundations](#page-6-0)

#### **3** [GeoWebAnnotations](#page-17-0)

[Formats](#page-22-0) [Annotation Webservices](#page-24-0)

# 4 [Proof of Concept](#page-27-0)

**5** [Example Use Cases and Discussion](#page-29-0)

# **6** [Conclusions](#page-32-0)

[.](#page-17-0) [.](#page-36-0)  $299$ Timo Homburg **Mainz University Of Applied Sciences** Mainz University Of Applied Sciences

.

[GeoWebAnnotations](#page-0-0) 18 / 37

<span id="page-18-0"></span>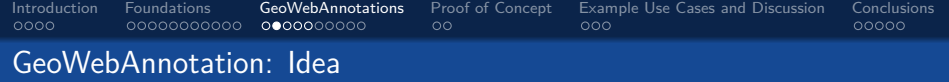

- *•* Extend the Web Annotation Data Model with new Selector types to capture parts of geospatial vector data
- *•* Encode coordinate reference systems of the annotation target and the selector
- Provide support for geospatial features only served via collection URIs
- *•* Provide linked open data annotations which are downwards compatible to non-LOD formats

[.](#page-18-0)

<span id="page-19-0"></span>[Introduction](#page-2-0) [Foundations](#page-6-0) [GeoWebAnnotations](#page-17-0) [Proof of Concept](#page-27-0) [Example Use Cases and Discussion](#page-29-0) [Conclusions](#page-32-0)<br>0000 000000000000 0000000000 000 0000  $000$  $00000$ GeoWebAnnotation: WKTSelector

- *•* Address the target with a
	- URI *•* If the target it a featurecollection, add a feature id to the annotation
	- Create a Well-Known Text  $\frac{3}{6}$ Definition to describe the part of a geometry that is to be annotated
	- *•* Specify the annotation CRS if it deviates from the geometry CRS

```
\frac{1}{2} "target" {<br>"source": "
         " source": "http://example.org/
               myfeaturecollection ",
3 " selector ": {
4 " type": "WktSelector",<br>5     "targetFeature": "feat
         "targetFeature": "feature1",
         " annoCRS": "http://www.opengis.net/def/
               crs / EPSG /0/4326" ,
7 Walue": "POLYGON(...)"
8 }
9 }
```
. [.](#page-18-0) . [.](#page-20-0)

[.](#page-19-0)

<span id="page-20-0"></span>[Introduction](#page-2-0) [Foundations](#page-6-0) [GeoWebAnnotations](#page-17-0) [Proof of Concept](#page-27-0) [Example Use Cases and Discussion](#page-29-0) [Conclusions](#page-32-0)

### GeoWebAnnotation: Relative Annotation

- *•* Annotate a subarea of e.g. a Polygon
- *•* The annotation does not need to include a CRS
- *•* It is up to the interpreting software to resolve the annotation target and define the annotation area

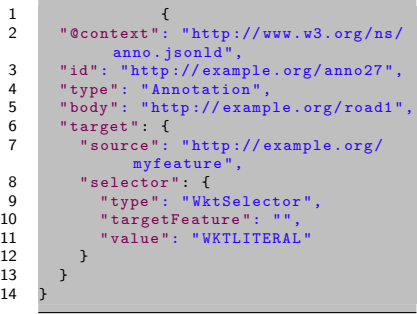

. [.](#page-19-0) . [.](#page-21-0)

[.](#page-20-0)

<span id="page-21-0"></span>[Introduction](#page-2-0) [Foundations](#page-6-0) [GeoWebAnnotations](#page-17-0) [Proof of Concept](#page-27-0) [Example Use Cases and Discussion](#page-29-0) [Conclusions](#page-32-0) 0000000000  $000$  $00000$ 

# Annotations of grids: DGGS/raster data

- *•* Annotations are also possible for
	- *•* Rasters
	- *•* 3D Meshes
- *•* Annotations do no necessarily require a georeference right away
- *•* CRS definition is important
- *•* Annotation CRS might deviate from vector/raster CRS

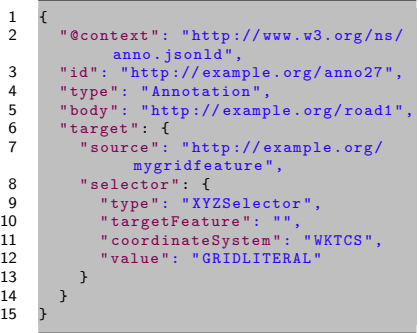

[.](#page-21-0)

<span id="page-22-0"></span>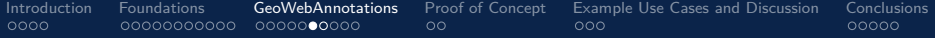

# 2 [Foundations](#page-6-0)

# **3** [GeoWebAnnotations](#page-17-0) [Formats](#page-22-0) [Annotation Webservices](#page-24-0)

#### 4 [Proof of Concept](#page-27-0)

**5** [Example Use Cases and Discussion](#page-29-0)

#### **6** [Conclusions](#page-32-0)

[GeoWebAnnotations](#page-0-0) 23 / 37

Timo Homburg **Mainz University Of Applied Sciences** Mainz University Of Applied Sciences

.

[.](#page-22-0)

 $299$ 

<span id="page-23-0"></span>[Introduction](#page-2-0) [Foundations](#page-6-0) [GeoWebAnnotations](#page-17-0) [Proof of Concept](#page-27-0) [Example Use Cases and Discussion](#page-29-0) [Conclusions](#page-32-0)  $000$  $00000$ GeoWebAnnotation in GeoJSON

- Convert web annotation data model selectors to special GeoJSON features with the following properties
	- *•* Annotation URI
	- *•* SelectorType
	- Selector target (the original annotation target)
	- The target feature if a feature 11 collection is targeted
- *•* Feature retains the annotation area
- *•* Annotation body becomes part of the respective feature

```
1 {
2 {" type ":" FeatureCollection ",
 3 " features ":[
 \frac{4}{5}5 "type":"Feature",<br>6 "id":"http://exam
 6 "id":" http :// example . org / anno27 ",
 7 "properties":{<br>8 "annotation
           " annotation": "http://example.org/
                   road1 ",
9 "type":" URL",<br>10 "target":"http;"target":"http://example.org/
                   myfeaturecollection ",
           "targetFeature": "http://example.
                   org / myfeaturecollection /
                   myfeature ",
\frac{12}{13}\begin{bmatrix} 13 \\ 14 \end{bmatrix} " geometry ": {
14 " type": "Point,<br>15 " coordinates" [
15 " coordinates ":[1,1]
     16 }}]}}
```
 $\Box$ )[.](#page-22-0)  $\bigoplus$   $299$ 

<span id="page-24-0"></span>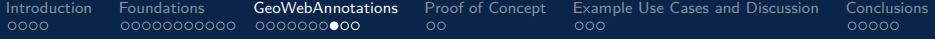

# 2 [Foundations](#page-6-0)

# **3** [GeoWebAnnotations](#page-17-0) [Formats](#page-22-0) [Annotation Webservices](#page-24-0)

# 4 [Proof of Concept](#page-27-0)

**5** [Example Use Cases and Discussion](#page-29-0)

### **6** [Conclusions](#page-32-0)

[GeoWebAnnotations](#page-0-0) 25 / 37

. [.](#page-24-0) [.](#page-36-0)  $299$ 

Timo Homburg **Mainz University Of Applied Sciences** Mainz University Of Applied Sciences

<span id="page-25-0"></span>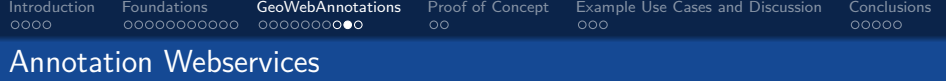

Idea:

If annotations can be converted to GeoJSON features we can host them

- *•* using an OGC API Features webservice
- *•* Enable exploration of annotations to layers using Catalog Web Services
- *•* Load linked layers from annotations

[.](#page-25-0)

<span id="page-26-0"></span>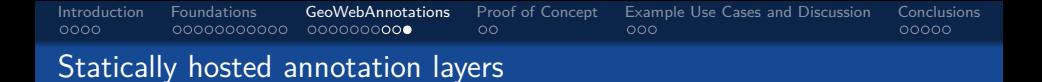

Idea: Host annotations as Linked Open Data Dumps:

- *•* Create a HTML deployment that exposes GeoWebAnnotations as GeoJSON layers
- *•* Create static OGC API Features descriptors which described annotation layers
- *•* Access OGC API Features layers using software such as QGIS
- *•* Implementation: SPARQLing Unicorn Ontology Documentation Script (Github) will be extended

[.](#page-26-0)

<span id="page-27-0"></span>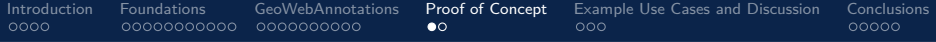

- 2 [Foundations](#page-6-0)
- **3** [GeoWebAnnotations](#page-17-0)

# 4 [Proof of Concept](#page-27-0)

**6** [Example Use Cases and Discussion](#page-29-0)

# **6** [Conclusions](#page-32-0)

. [.](#page-26-0) . [.](#page-28-0) [.](#page-27-0) . . [.](#page-36-0)  $299$ 

**Timo Homburg Mainz University Of Applied Sciences** Mainz University Of Applied Sciences

[GeoWebAnnotations](#page-0-0) 28 / 37

# <span id="page-28-0"></span>[Introduction](#page-2-0) [Foundations](#page-6-0) [GeoWebAnnotations](#page-17-0) [Proof of Concept](#page-27-0) [Example Use Cases and Discussion](#page-29-0) [Conclusions](#page-32-0)  $\circ$

# Proof of Concept Implementation: QGIS Plugin

- *•* Allows to annotate features in a vector layer
- *•* Annotation selectors:
	- *•* Polygon
	- *•* Circle
	- *•* Point
	- *•* Line
- *•* Freeform annotation:
	- *•* Select an area with or without features to complement a feature layer

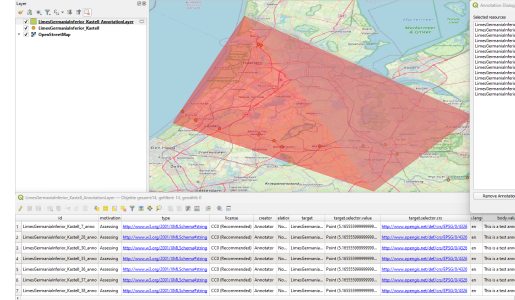

. [.](#page-27-0) . [.](#page-29-0)

[.](#page-28-0)

**Timo Homburg Mainz University Of Applied Sciences** Mainz University Of Applied Sciences

<span id="page-29-0"></span>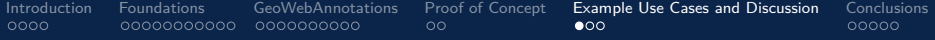

- 2 [Foundations](#page-6-0)
- **3** [GeoWebAnnotations](#page-17-0)
- 4 [Proof of Concept](#page-27-0)
- **6** [Example Use Cases and Discussion](#page-29-0)

# **6** [Conclusions](#page-32-0)

. [.](#page-28-0) . [.](#page-30-0) [.](#page-29-0) . [.](#page-36-0)  $299$ 

**Timo Homburg Mainz University Of Applied Sciences** Mainz University Of Applied Sciences

[GeoWebAnnotations](#page-0-0) 30 / 37

<span id="page-30-0"></span>[Introduction](#page-2-0) [Foundations](#page-6-0) [GeoWebAnnotations](#page-17-0) [Proof of Concept](#page-27-0) **[Example Use Cases and Discussion](#page-29-0)** [Conclusions](#page-32-0)<br>0000 00000000000 0000000000 00 0000000000 ൈ  $00000$ 

# Example Use Case I: Safety Perception

- *•* People perceive geospatial locations as more or less safe depending on:
	- *•* Personal impression
	- *•* Individual criteria
	- *•* Hearsay
	- *•* Media coverage (good or bad)
	- Positive or negative events
	- *•* Visibility of police
- *•* Perceptions are subjective data and may provide further insights when connected to other LOD resources

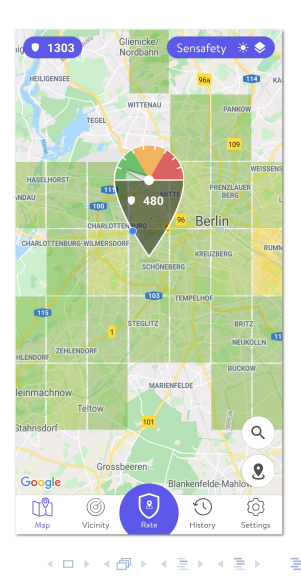

 $299$ 

<span id="page-31-0"></span>[Introduction](#page-2-0) [Foundations](#page-6-0) [GeoWebAnnotations](#page-17-0) [Proof of Concept](#page-27-0) [Example Use Cases and Discussion](#page-29-0) [Conclusions](#page-32-0)<br>0000 00000000000 000000000 00 Example Use Case II: Certainty annotation

- *•* Different opinions about a geospatial feature
- *•* Is the polygon a house or a shed?
- *•* When is the building's inception?
- Does the building exist in this location?

#### Aegeri 2

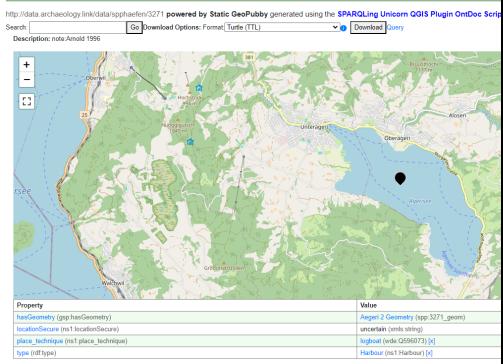

 $\Box \rightarrow \neg \leftarrow \Box \overline{\partial}$ 

 $299$ 

<span id="page-32-0"></span>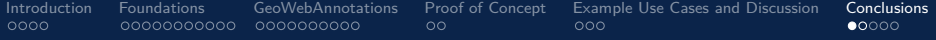

- 2 [Foundations](#page-6-0)
- **3** [GeoWebAnnotations](#page-17-0)
- **4** [Proof of Concept](#page-27-0)
- **6** [Example Use Cases and Discussion](#page-29-0)

# **6** [Conclusions](#page-32-0) [Future Work](#page-34-0)

. [.](#page-31-0) . [.](#page-33-0) [.](#page-32-0) [.](#page-36-0)  $299$ 

Timo Homburg **Mainz University Of Applied Sciences** Mainz University Of Applied Sciences

[GeoWebAnnotations](#page-0-0) 33 / 37

<span id="page-33-0"></span>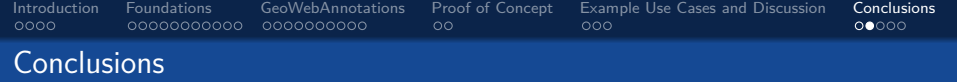

- *•* GeoWebAnnotations can help
	- *•* Capture opinions about geospatial data
	- *•* Enable conversations about controversial geospatial data
	- *•* Enable the analysis of the provenance of statements with additional knowledge graph-backed information
	- *•* Enable easy sharing of previously only locally available annotation layers
- *•* Many ways to represent GeoWebAnnotations build bridges between geospatial and the geospatial LOD community
- *•* Backwards compatibility to established standards maximize reusability

[.](#page-36-0)

[.](#page-33-0)

. . . .

<span id="page-34-0"></span>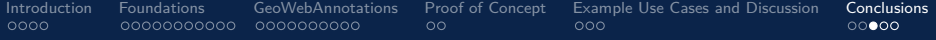

- 2 [Foundations](#page-6-0)
- **3** [GeoWebAnnotations](#page-17-0)
- **4** [Proof of Concept](#page-27-0)
- **5** [Example Use Cases and Discussion](#page-29-0)

# **6** [Conclusions](#page-32-0) [Future Work](#page-34-0)

. [.](#page-34-0) [.](#page-36-0)  $299$ 

Timo Homburg **Mainz University Of Applied Sciences** Mainz University Of Applied Sciences

[GeoWebAnnotations](#page-0-0) 35 / 37

<span id="page-35-0"></span>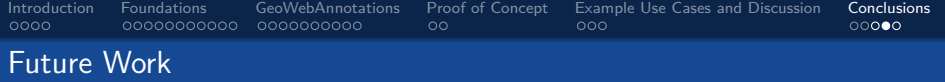

- *•* Further development of the QGIS plugin (planned as a student project)
- *•* Investigation of data formats for annotation integration beyond LOD (GML schema?)
- *•* Visualization of annotations in Linked Open Data Dump HTML Deployments
- *•* Engaging in a standardization discussion for GeoSelectors with W3C or OGC

[.](#page-35-0)

<span id="page-36-0"></span>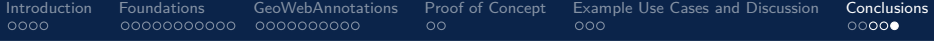

Thank you very much for n you oeug na<br>your attention!

 $\Box \rightarrow \neg \neg \Box \rightarrow \neg \neg \exists .$  $\Box \rightarrow \neg \neg \Box \rightarrow \neg \neg \exists .$ . [.](#page-36-0)  $299$ 

**Timo Homburg Mainz University Of Applied Sciences** Mainz University Of Applied Sciences

[GeoWebAnnotations](#page-0-0) 37 / 37